# **Essential Strategies and Skill Sets Towards Creating Digital Libraries Using Open Source Software**

M.G. Sreekumar and T. Sunitha

Center for Development of Digital Libraries (CDDL), Indian Institute of Management Kozhikode (IIMK), IIMK Campus P.O., Calicut – 673570, Kerala, INDIA **{mgsree,sunitha}@iimk.ac.in**

**Key Words** (digital information systems, practical digital libraries, open source software, digital library software, Greenstone, metadata)

#### **ABSTRACT**

**Today's libraries are faced with the challenges of integrating the traditional and the emerging information paradigm. The current information environment unequivocally prompts libraries to leverage on the latest digital technologies towards building practical digital libraries and in setting up dynamic electronic information systems. Digital libraries do enable the seamless integration of the scholarly electronic information, help in creating and maintaining local digital content, and strengthen the mechanisms and the capacity of the library's information systems and services. They increase the portability, efficiency of access, flexibility, availability and preservation of digital objects. Libraries today face the unprecedented challenge of managing an array of content spread across a host of publication types and in a rapidly proliferating mix of formats. There are a host of problems the enthusiastic library fraternity face in their digital library development endeavours starting from the copyright issues, technology complexities, infrastructure threats, diverse publication types, multiplicity of digital object formats and above all the publishers' stringent policies and monopoly. It is imperative on the part of the information professional to have a componentized and a multi-system approach to knowledge technologies and information management. Seamless aggregation and meticulous integration of diverse datastreams is the most appropriate strategy to be adopted and applied. Digital Libraries of the day need strong foundations of the RDF vision supplemented with descriptive metadata standards such as Dublin Core or METS. They also need the strength of XML encoding schemas, related DTDs and XSL transformations between the diverse data streams and the HTML front-end. Leading edge digital object management systems and digital library technologies founded on field proven interoperability frameworks, complimented with OAI-PMH protocol backing, is a pre-requisite for today's digital libraries. This paper emphasizes the need for deploying interoperable open source digital library softwares and open digital library standards and technologies to be experimented, explored and exploited by the Indian libraries extensively. It illustrates the method of developing a Digital Library using the** **Greenstone Open Source DL software, which include digitization and other related workflow operations, content development and management, designing and creating standard metadata sets to describe digital objects and encoding it in standard markup formats. It also highlights the importance and the necessary strategies that the libraries should adopt in building up essential skill sets towards developing world class digital libraries.**

## **Introduction**

Libraries today buy, subscribe, license and accumulate information in an unprecedented array of content categories or publication types, and in a rapidly proliferating mix of formats (digital as well as print). There is a great deal of cultural divide and philosophical deviation between the traditional information resources being handled by libraries for centuries now and the new genre of electronic and digital information being sourced and accessed. In the traditional paradigm, the books and journals bought and subscribed to by the libraries were naturally owned by them, allowing them to make the best use of the resources within the 'fair use' clause or principle. Whereas in the electronic publishing scenario all the traditional belief, approach and understanding about the digital documents that the library purchase / subscribe to, have a world of difference. Libraries get only a license to use the electronic information (books, journals, databases, softwares etc.) while purchasing, and even this license is issued only for a prescribed period of time. Librarians at same time, have the professional responsibility to assure uninterrupted as well as perpetual access to the information subscribed to by the library. Issues of copyright, intellectual property, and fair use are very much important to libraries [Orsdel, 2002].

In the current practical library setting there is an amazing penetration of digital information through a variety of publication forms such as books (published as such or issued as accompaniment), journals, portals, vortals, reports, CBTs, WBTs, cases, databases etc. The penetration level of electronic information in the special libraries and libraries belonging to centers of higher learning are supposed to be 70% as against their print counterparts. To make matters more complex the vast array of different formats, standards and platforms in which documents are published, pose a multiplicity of threats to the librarian who is supposed to be the custodian and service provider of these information products once it has found its way into the library. As librarians, we are sometimes the stewards of unique collections too.

# The New Information Landscape

A study conducted by OCLC reports that the information landscape for the coming 5 to 7 years can be forecasted in four distinct categories [OCLC, 2003]. The study further reports that today's librarians in the new information environment has to equip himself with a variety of skill sets and knowledge keeping in line with the market dynamics and the user demands.

As intermediaries between the challenging, multi-format, multi-media information domain and the ever demanding user community, librarians need to be proactive and concerned about the new information landscape (Figure 1). The four distinct categories of information discussed are popular information, scholarly information, digitization projects and Web resources. 'Popular information' is more or less trade and commercial in nature which comprise the print books and its electronic counterpart, the emerging Print-on-Demand (POD), journals and newspapers (print and online), and the audio/visual media (analogue and digital). The 'scholarly information' is academic and scientific in nature and they consist of the print and their electronic counterparts of books, journals, scholarly articles, thesis and dissertations, course management materials and eprint archives. The 'digitization projects' mainly concern themselves with the vast number of worldwide initiatives on commercial, national, state and local digital library projects. The 'Web resources' form an important stakeholder in the new genre of information resources, providing an array of challenges as well as opportunities to the information professional. The information available in the Web (WWW) could be categorized as surface Web (visible Web) resources and the deep Web (invisible Web) resources. The distinguishing feature of the Web is that it can hold all the above information, and that it can disseminate them ubiquitously across the world crossing the geographical and the time barriers asynchronously.

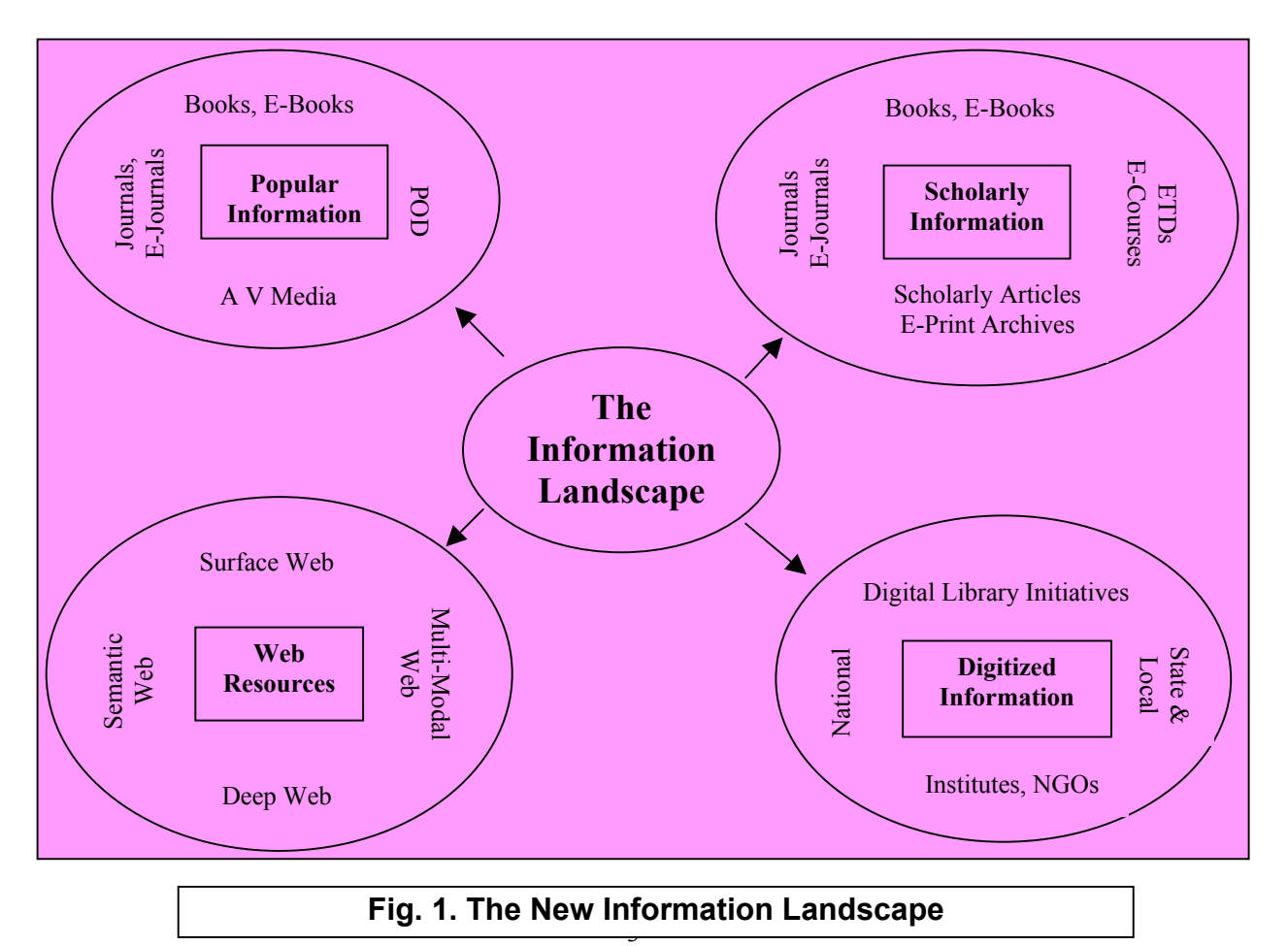

# Digital Libraries

Digital Libraries (DL) are now emerging as a crucial component of global information infrastructure, adopting the latest information and communication technology. Digital Libraries are networked collections of digital texts, documents, images, sounds, data, software, and many more that are the core of today's Internet and tomorrow's universally accessible digital repositories of all human knowledge. According to the Digital Library Federation, "Digital libraries are organizations that provide the resources, including the specialized staff, to select, structure, offer intellectual access to, interpret, distribute, preserve the integrity of, and ensure the persistence over time of collections of digital works so that they are readily and economically available for use by a defined community or set of communities" [DLF].

In India currently the concept 'Digital Library' is being practiced by and large loosely or even confused by many information systems. It is therefore imperative that the concept is properly understood so that there is no ambiguity while we progress with the work of designing or developing a digital library which is fully justified in the technical sense of the word. It is important that embarking on a digital library project is something which will take away substantial amount of time, energy, manpower and of course the hard earned money being pumped into it – be it for system development or towards development and maintenance of the collection, in a meaningful way. There is consensus all over that there exists a very large quantum of digital information, scholarly as well as trade, which are scattered and distributed throughout the Net and also being stored in numerous other databases and repositories spread across the world. Also there is an unprecedented technology support and availability of infrastructure for digital libraries.

# **DL Features**

Digital libraries offer new levels of access to broader audiences of users and new opportunities for library and information science field to advance both theory and practice [Marchionini, 1998]. They contain information collections predominantly in digital or electronic form. Electronic publications have some special management requirements as compared to printed document. They include infrastructure, acceptability, access restrictions, readability, standardization, authentication, preservation, copyright, user interface etc.

Digital libraries do enable the seamless integration of the scholarly electronic information, help in creating and maintaining local digital content, and strengthen the mechanisms and capacity of the library's information systems and services. They increase the portability, efficiency of access, flexibility, availability and preservation of digital objects. Digital Libraries can help move the nation towards realizing the enormously powerful vision of 'anytime, anywhere' access to the best and the latest of human thought and culture, so that no classroom, individual or a society is isolated from knowledge resources. Digital library brings the library to the user, overcoming all geographical barriers [ICDL, 2004].

# **DL Software**

Undoubtedly it is essential to have a robust and flexible digital collections management and presentation software for creating and delivering digital collections. The preservation of digital objects is currently intimately tied to software that presents those objects. Complete preservation of complex digital objects, especially, is likely to require preservation of the software needed to use those objects. [Borgman, 1996]. The complexity of the situation is that digital library technologies and contents are not static. Continual evolution and investment are required to maintain the digital library. Commercial digital library products are comprehensive and extensible enough to support this evolution, but in many cases they are beyond the reach of most of the libraries in India. Some of the popular commercial DL software in the Indian libraries are VTLS from the international market and ACADO as an Indian initiative [VTLS], [ACADO]. The latter is definitely less costlier when compared but still striving its best to get a critical mass of users. The whole lot of associated issues include initial purchase fee, licensing fee, upgrade fee, annual maintenance contacts (AMCs) and so on. The best available choice for the librarian now is to turn to an Open Source Software (OSS). OSS has grown tremendously in scope and popularity over the last several years, and is now in widespread use. The growth of OSS has gained the attention of research librarians and created new opportunities for libraries [Frumkin, 2002]. OSS is close to our hearts primarily for their free (or almost free) availability and the broad rights it awards to the consumer. According to Stallman and others at OSS, 'Free Software' uses the 'free' from 'freedom', not the one from 'free beer' [OSS].

"OSS is software for which the source code is available to the end-user. The source code can be modified by the end-user. The licensing conditions are intended to facilitate continued re-use and wide availability of the software in both commercial and noncommercial contexts. The cost of acquisition to the end-user is often minimal. According to the proponents of OSS, 'Open source is a development methodology; free software is a social movement'. There are number of other notable features to OSS. Firstly, it has no secrets and the innards are available for anyone to inspect. It is not privately controlled and hence likely to promote open rather than proprietary formats. It is typically maintained by communities rather than corporations and hence bug fixes and enhancement are often frequent and free. It is usually distributed free of charge (developers make their money from support, training, and specialist add-ons; not marketing). It is also essential to clear up some of the misunderstandings about OSS. Open source software may or may not cost money. The cost of ownership often bears little relation to the cost of acquiring a piece of software. 'Public domain' is something different. Open source software has a copyright holder and conditions of legal use. Open source software does not mandate exclusivity. One can use open source programs under Windows. Also one should not choose software solely on the basis of open source. Interoperability and open standards for data are equally important" [OSS Watch, 2005].

According to Altman, for the library fraternity there are other set of reasons too for preferring OSS over commercial software. Long term preservation, assurance of privacy, provision for auditing, facilitating community resources, and conformity to open standards are hallmarks of OSS. Since commercial software is usually distributed only as a binary that will run only on a single hardware platform (and often only under a single version of a particular operating system) commercial software is very difficult to preserve over the long run without developing hardware emulation (and possibly OS 'emulation', as well). OSS, in contrast, can often be recompiled, or at least ported, to new hardware and operating systems [Altman, 2001]. In order to get a picture about the availability of OSS for digital library applications, it is encouraged to visit the directories of OSS projects, such as GNU and Sourceforge open source directory which lists over fiftythousand projects, and the numbers continue to grow [GNU], [Sourceforge].

## **DL Objectives and Workflow**

The primary objective of a digital library is to enhance the digital collection in a substantial way, by strategically sourcing digital materials, conforming to copyright permissions, in all possible standards/formats so that scalability and flexibility is guaranteed for the future and advanced information services are assured to the user community right from beginning. The digital library should also be able to integrate and aggregate the existing collections and services mentioned above with an outstanding client interface. This implies that the digital library system should also have a strong collection interface capable of embracing almost all the popular digital standards and formats and software platforms, in line with the underlying digital library technologies in vogue. This is crucial in the case of multimedia integration, which is again important as we planned to also host a digital audio and video library as part of the core library collection. Emphasis should also be given to maximise the efficiency and effectiveness of the information access and retrieval capabilities of the system by deploying Resource Description Framework supplemented with popular descriptive metadata standards [RDF]. The Internet also possesses, in addition to its mammoth proprietary information base, an invaluable wealth and a vast collection of public domain information products such as databases, books, journals, theses, technical reports, cases, standards, newsletters etc., scattered and distributed across the world. This treasure should also be explored to its maximum for collection building, based on the source and quality. Standard workflow patterns are to be identified for the system which include 'content selection', 'content acquisition', 'content publishing', 'content indexing and storage', and 'content accessing and delivery'. The system should also concern about such related issues, viz., preservation, usage monitoring, access management, interoperability, administration and management etc.

It is always desirable to have crosswalks between the digital catalogue of the library (OPAC) and the digital library, as the OPAC in most cases, acts as a stepping stone for effective information discovery in the library. It also facilitates a healthy bridging between the traditional and the digital library. MARC or any of its variant forms is the desired bibliographic standard recommended for the OPAC, for want of interoperability. Dublin Core [DCMI], MODS (Metadata Object Description Schema) or METS (Metadata Encoding and Transmission) are the recommended metadata format for the digital collection, and XML is the desired encoding scheme [XML]. The XML encoding schemas and the related DTDs (Document Type Definition) strengthen the digital library on strong footing and the XSL (Extensible Stylesheet Language) transformations acts as dynamic gateways between the diverse data streams and the HTML front-end.

## **Selection of the DL Software**

The software selection based on set parameters is an uphill task, as the technology itself was still emerging only. In general, what is desirable is a system that is flexible enough to fit the current digital information system as above and to accommodate future migration. It should be robust in technical architecture as well as the content architecture. The system should address all major digital library related issues such as 'design criteria', 'collection building', 'content organisation', 'access', 'evaluation', 'policy and legal issues' including 'intellectual property rights'. That the system should be in a position to embrace almost all predominant and emerging digital object formats and capable of supporting the standard library technology platforms, should be the major focus. It should provide two important user interfaces: a public user interface for presentation and a metadata creation interface for administration. The system should also provide a powerful search engine and the interface should be easy to navigate and there should be provision for customisation.

There are many digital library softwares available, proprietary as well as open source, and most of them conform to international standards. As mentioned earlier, VTLS and ACADO are the commercial ones available and popular in the Indian market. Some of the popular Open Source Softwares for digital libraries, which are in use internationally, are 'DSpace', 'Dienst', 'Eprints', 'Fedora', 'Greenstone' etc. In line with the subject thrust of this paper, the Greenstone features are discussed in this paper.

## **Developing Digital Libraries using Open Source Software**

Digital libraries do enable the creation of local content, strengthen the mechanisms and capacity of the library's information systems and services. They increase the portability, efficiency of access, flexibility, availability and preservation of content. The Digital Library project sponsored by the Ministry of Human Resources Development, Government of India, has given IIMK a real boost to the library's modernization activities and its endeavours to launch innovative digital information services to the management fraternity. Once the information is made digital, it could be stored, retrieved, shared, copied and transmitted across distances without having to invest any additional expenditure. Value added and pinpointed information at the click of the mouse has become a reality at IIM Kozhikode and the Library Portal is now giving access to the invaluable collection hosted by the Digital Library.

IIMK is an ardent proponent of the Open Access and the Open Source Software philosophies and it was a chosen decision not to go for a proprietary digital library software. Accordingly we evaluated some of the popular Open Source Software for digital libraries, which were in use internationally. 'Dienst', 'Eprints', 'Fedora', 'Greenstone' etc. were the candidates for the preferred software. Obviously Greenstone outscored the group and we formally adopted the software for creating the IIMK digital library [Greenstone]. The Greenstone Digital Library Software (GSDL) is a top of the line and internationally renowned Open Source Software system for developing digital libraries, promoted by the New Zealand Digital Library project research group at the University of Waikato, headed by Dr. Ian H. Witten, and is sponsored by the UNESCO. Greenstone software (versions starting from 2.30) along with Java Run Time Environment (JRE) were deployed for the purpose. The software suite is available at the open source directory 'Sourceforge'.

#### **GSDL : Features**

The salient features of Greenstone are basically taken from two of the official publications of the software development team appeared in D-Lib Magazine during the year 2001 [Witten, 2001] and 2003 [Witten, 2003]. Greenstone builds collections using almost popular and standard digital formats such as HTML, XML, Word, Post Script, PDF, RTF, JPG, GIF, JPEG, MPEG etc. and many other formats which include audio as well as video. It is provided with effective full-text searching and metadata-based browsing facilities that are attractive and easy to use. Moreover, they are easily maintained and can be augmented and rebuilt entirely automatically. The system is extensible: software "plug-ins" accommodate different document and metadata types. Greenstone incorporates an interface that makes it easy for people to create their own library collections. Collections may be built and served locally from the user's own web server, or (given appropriate permissions) remotely on a shared digital library host. End users can easily build new collections styled after existing ones from material on the Web or from their local files (or both), and collections can be updated and new ones brought on-line at any time. The Greenstone Librarian Interface (GLI) is a Java based GUI interface for easy collection building. Greenstone software runs on a wide variety of platforms such as Windows, Unix / Linux, Apple Mac etc. and provides full-text mirroring, indexing, searching, browsing and metadata extraction. It incorporates an interface that makes it easy for institutions to create their own library collections. Collections could be built and served locally from the user's own web server, or (given appropriate permissions) remotely on a shared digital library host. The other set of

features include OAI plug-in (introduced since the 2.40 version) and DCMI compliance, UNICODE based multi-lingual capabilities and a user-friendly multimedia interfacing [Unicode]. Further more, it has a powerful search engine 'Managing Gigabyte' Plus-Plus ('MG' PP) and metadata-based browsing facilities. A very interesting feature of Greenstone is its exhaustive set of well documented and articulated manuals such as 'Installer's Guide', 'User's Guide', 'Developer's Guide', and 'From Paper to Collection' a document describing the entire process of creating a digital library collection from paper documents. This includes the scanning and OCR process and the use of the "Organizer" [GSDL Manuals]. There is one more interesting documentation 'Inside Greenstone Collections' which clarifies most of the trickier parts of using Greenstone, especially dealing with configuration file for the collection in question.

The primary objective of the IIMK digital library was to enhance the digital collection in a substantial way, by strategically sourcing digital materials, conforming to copyright permissions, in all possible standards / formats so that scalability and flexibility is guaranteed for the future and advanced information services and are assured to the user community right from beginning. The digital library was planned in such a way that it will integrate and aggregate the existing collections and services with an outstanding user interface. Accordingly, necessary strategies were adopted towards working out the digital library system. This implied that the digital library system should have a strong collection interface capable of embracing almost all the popular digital standards, digital formats and software platforms, in line with the underlying digital library technologies in vogue. This was crucial in the case of multimedia integration, which was again important as it was planned to host a digital audio and video library as part of the core library collection. The System Design Architecture of the IIMK Digital Library is illustrated in Figure 4.

#### **Greenstone Installation**

The GNU Public License version Greenstone can be downloaded from the Greenstone site or the Sourceforge directory [Greenstone], [Sourceforge]. You can download the binaries for Linux or Windows. The associated softwares such as Java Runtime Environment (JRE) and the Imagemagick also to be downloaded. The latest version pertaining to Volume 2 release of Greenstone is V.2.60.

Click on "gsdl-2.60-win32 1.exe". The Install Shield Wizard will begin the installation. A graphical tool for collection building called the Greenstone Librarian Interface (GLI) which requires the Java Runtime Environment (JRE)*.* Accept all the term of license agreement by clicking on  $\langle Yes \rangle$  button. Click on  $\langle next \rangle$  to install GSDL in the default folder, which is C:\program files\greenstone. Choose the type 'Local Library'. By default, Local Library is highlighted. Set the Admin Password as "admin" (you can later change it). Installation wizard now starts copying the required files from the GSDL folder. Click on the Finish button to finish GSDL installation. To check whether your installation is proper, Click on 'Start $\rightarrow$ Programs $\rightarrow$ Greenstone Digital Library  $\rightarrow$  Greenstone Digital Library'. Click on Enter Library in the 'Dialog Box' and Your Browser should display The GSDL Homepage.

Now, install 'Imagemagick' software which is available at the software site [Imagemagick]. 'Imagemagick' is a free software suite to create, edit, and compose bitmap images. It can read, convert and write images in a large variety of formats. Using Imagemagick, images can be cropped, colors can be changed, various effects can be applied.

# **Collection Building**

Greenstone used to have three modes of collection building, viz., Command Line, Web Interface and the GLI (Greenstone Librarian Interface), until recently. Progressing with version 2.4x., the GLI got strengthened as well as popularized, the Web Interface mode has been withdrawn temporarily. The GLI based collection building is quite easy and simple a method. Collection developers can activate the GLI software and use the 'Gather', 'Enrich', 'Design', and 'Create' panel for making collection.

**1.** The '**Gather**' Panel facilitates putting the relevant files from the 'workspace' to the 'collection building' area. The 'Enrich' Panel explains how metadata is created, edited, assigned and retrieved, and how to use external metadata sources. Help for this is provided in the GLI Interface. The 'Design' Panel facilitates customising your interface, once your files are marked up with metadata. Using the Gather Panel, you can specify the fields that are searchable, allow browsing through the document, facilitate the languages that are supported, and provide the buttons that are to appear on the page. Help for this is provided in the GLI Interface. The Create Panel facilitates creation of your collection.

To build a typical collection, say 'MyTest' collection, first go to 'File' section, select 'New' and then give the collection name as 'MyTest'. Select OK from the panel and then you will get another panel popped up where you will select the appropriate Metadata Set. You may also give the description about the collection here. By default, the system will prompt Dublin Core metadata set. Click on OK button and you will get the collection create panel made ready for accepting the file(s).

The 'Gather' Panel is activated now. From the 'Workspace' provided, identify the document to be put in the collection by locating it in the local folder. Drag and drop the file to the Collection Area using the mouse. The necessary 'plugin' for the creation of the collection is to be tick marked and enabled in the 'Design' panel, which is the next step in the collection building process. If the collection has objects for which 'plugins' are not provided in the default set, a new dialog box for adding the required plugin will appear and it has to be the added to the default set.

**2.** Go to the '**Enrich**' panel and give necessary values for the Dublin Core element sets.

**3.** The next step is to give necessary values and arguments for the '**Design**' panel which include [Note: GLI Design Panel's own language is used below i. to x., for want of clarity and to avoid any ambiguity in usage]:

i. *General Options* - In this section, give the e-mail address of the 'collection creator', 'collection maintainer', 'collection title' (will be supplied by the system), collection folder (will be supplied by the system), Image file location for the Collection icon and the Image file location for the Document icon. Click on the Tick mark for making this collection publicly available.

ii. *Document Plugins* - This section facilitates adding, configuring or removing plugins from your collection. To add one, choose it from the combobox and click 'Add Plugin'. To configure or remove one, select it from the list of assigned plugins and then: i) Change its position in the plugin order by clicking on the arrow buttons. (Note: The position of RecPlug and ArcPlug are fixed). ii) Configure it by clicking 'Configure Plugin', iii) Remove it by clicking 'Remove Plugin'. Plugins are configured using a popup design area with a scrollable list of arguments. Enable arguments and enter or select values as necessary.

iii. *Search Types* - Defining the search type is an advanced feature, only available when enabled (by checking the 'Enable Advanced Searches' box). Once enabled, further controls for selecting and changing the order of search types become available. See the 'Search Type Selection and Ordering' section of the 'Design' Panel for more information on this.

iv. *Search Indexes* - The required number of searchable indexes the collection must have, is to be selected here. To add a new index, enter a unique name for the index, select material/metadata is to be indexed, and click 'Add Index'. If you wish to add all of the available sources so as to have indexes built on them, then click 'Add All'.

v. *Partition Indexes* - This feature help to refine index creation. This facility is disabled in the GLI mode.

vi. *Cross-Collection Search* - This feature facilitates cross-collection searching, where a single search is performed over several collections, as if all the collections were one. Specify (Tick Mark) the collections to include in a search by clicking on the appropriate collection's name in the list below. The current collection will automatically be included. [Note : If the individual collections do not have the same indexes (including sub collection partitions and language partitions) as each other, cross-collection searching will not work properly. The user will only be able to search using indexes common to all collections].

vii. *Browsing Classifiers* - This feature allows the AtoZ browsing of the collection and by default if takes the 'Dublin Core . Title'. You can more data elements in the AtoZ classify list as deem fit for the collection using this feature.

viii. *Format Features* - The web pages you see when using Greenstone are not prestored, but are generated 'on the fly' as they are needed. Format commands are used to change the appearance of these generated pages. Some are switches that control the display of documents or parts of documents; others are more complex and require html code as an argument. To add a format command, choose it from the 'feature' list. If a True/False option panel appears, select the state by clicking on the appropriate button.

For example, to get the Cover Image displayed in the document while building the collection, go to the 'Choose Features' dropdown box and enable the 'DocumentIMages', i.e., make its value to True.

ix. *Translate Text* - Use this feature to review and assign translations of text fragments in your collection. The translated text will appear in a different box in the browser.

x . *Metadata Sets* - This feature allows you to add, configure and remove the Metadata Sets in your collection and what Elements they contain.

**4.** Now go to the '**Create**' panel and click on the '**Build Collection**'. Greenstone will start creating the collection. You can see the built collection by clicking on the 'Preview Collection'.

Please remember you have to save your collection development process from time to time. It is not mandatory that you need to comply with the entire set of formalities for a building a collection in a single stretch. You can do it in different sessions too. What is important is saving the sessions from time to time. In the GLI mode of collection building, the various panels to be used are illustrated in Figure 5.

#### **Hierarchy Structure**

To create indexes for section and sub-section, the pre-requisite is that the document should be in HTML format. Therefore your collection files in other formats like PDF, Word, etc. are first to be converted into HTML format. Also in the Collection Configuration file (for GLI, in the Design Panel, in the Document Plugin section, while configuring the Arguments in the HTML Plugin, click and enable the 'description tags'), the HTML plugin has to be modified to 'plugin HTMLPlug –description\_tags'. Corresponding changes have to be made in the 'indexes' and the 'collectionmeta' lines. Obviously now the Source File has to be edited as a HTML file structure. For the section and sub sections, you need to edit the source file as follows, giving XML tags as comments in the body of the HTML file.

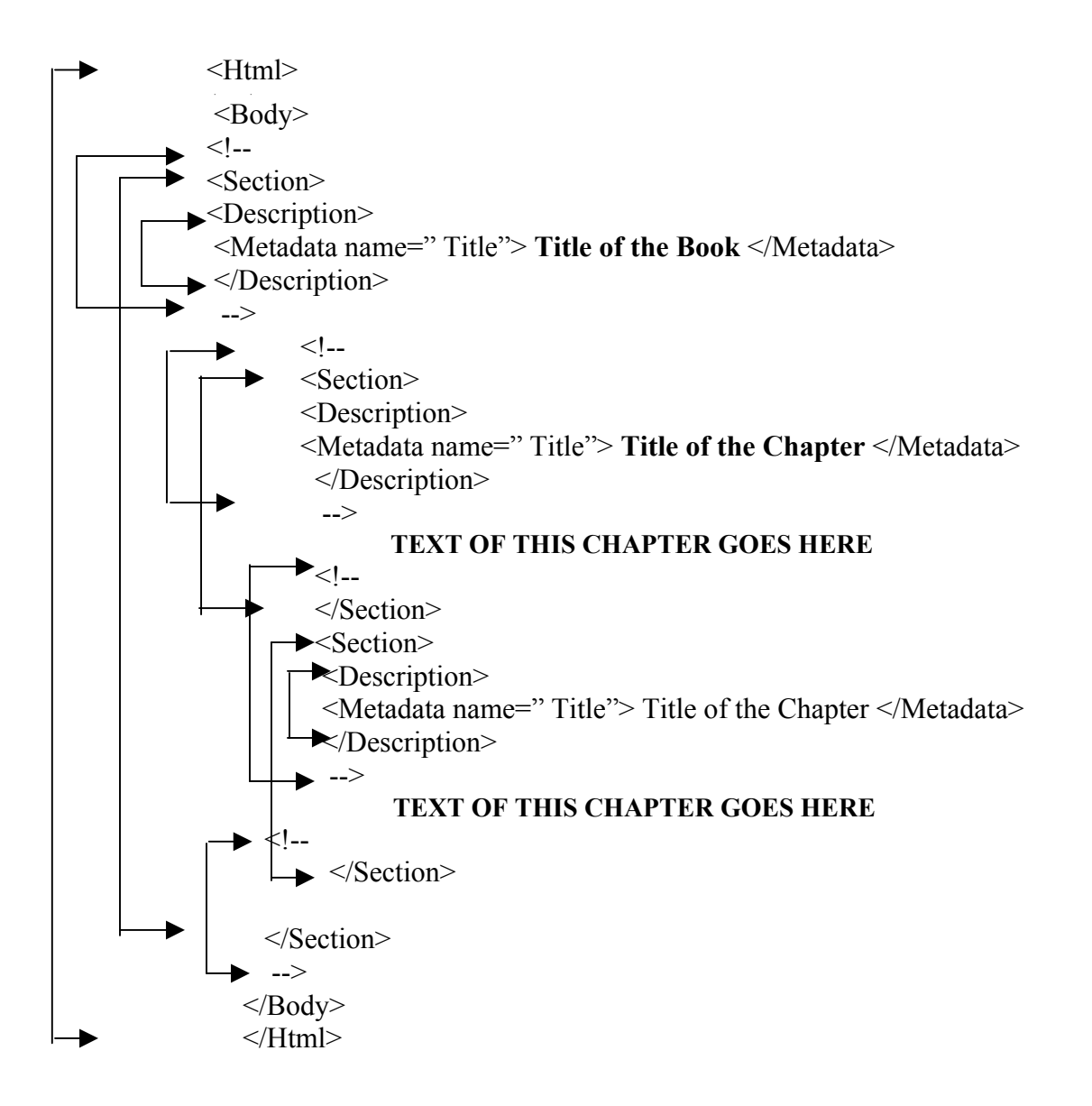

## **Customization of User Interface (MyLibrary)**

In order to change the look and feel of the Greenstone user interface, you need to work on the Collection Configuration (Collect.cfg) files. Customising the User Interface requires a certain degree of knowledge on HTML and some level of Web Designing skills are prerequisites for this.

i. Collect.cfg - This is the collection configuration file. You can find this file in the "Program Files\Greenstone\collect\etc" directory. Details on how to create this file can be found in the Developer's Guide, "1.5 Collection configuration file" and "2.3 Formatting Greenstone output".

ii. *Macro files -* Macro files have an extension '.dm**'**. All macro files are stored in the "macros" directory. Details on how to create macros and macro files can be found in the Developer's Guide "2.4 controlling the Greenstone user interface".

iii. *Image files* - All images files can be found in the 'Program Files\Greenstone\images' directory.

iv. *Main.cfg* - This file contains a list of all macro files used for the User Interface. If you created a new '.dm' file, you need to add it to this file. The main.cfg file is stored in the "Program Files\Greenstone\etc" directory.

v. *Getting the Cover Image* - For you to get the Cover Image of your input document, you need to put the image file and the source file (document) into a single folder. They both should bear the same name also. While building the collection, Greenstone will take both the files to "Program Files\Greenstone\collect\<collection name>\archives\Hash". The collection thus built will display the Cover Image along with the document. Also in the Design Panel, in the Document Plugin section, while configuring the Arguments for the HTML Plugin, give the custom argument as 'cover\_image'.

vi. *Getting the Collection Icon* - Click on Design panel ->General Option -> URL to home page icon (Browse for image and locate it).

vii. *Getting Header Image for the Digital Library* - To get the header image which says MyLibrary banner in the DL head, create the graphic file (preferably a GIF file), name it as 'gsdlhead.xxx' and then replace it with the file available in 'Program Files\Greenstone\images.'

viii. *Deep Level Customization* - By default, Greenstone's collection icon area is a matrix grid (the N X 3 format). You can change the collection icon area by editing the ' content macro' in 'home.dm'. You will need to remove the ' homeextra macro' (this is the N  $\bar{x}$  3 table that the Greenstone C++ code automatically creates for you) and can then put whatever design customization you want into this area. You will need to put the icons and links to the collection yourself.

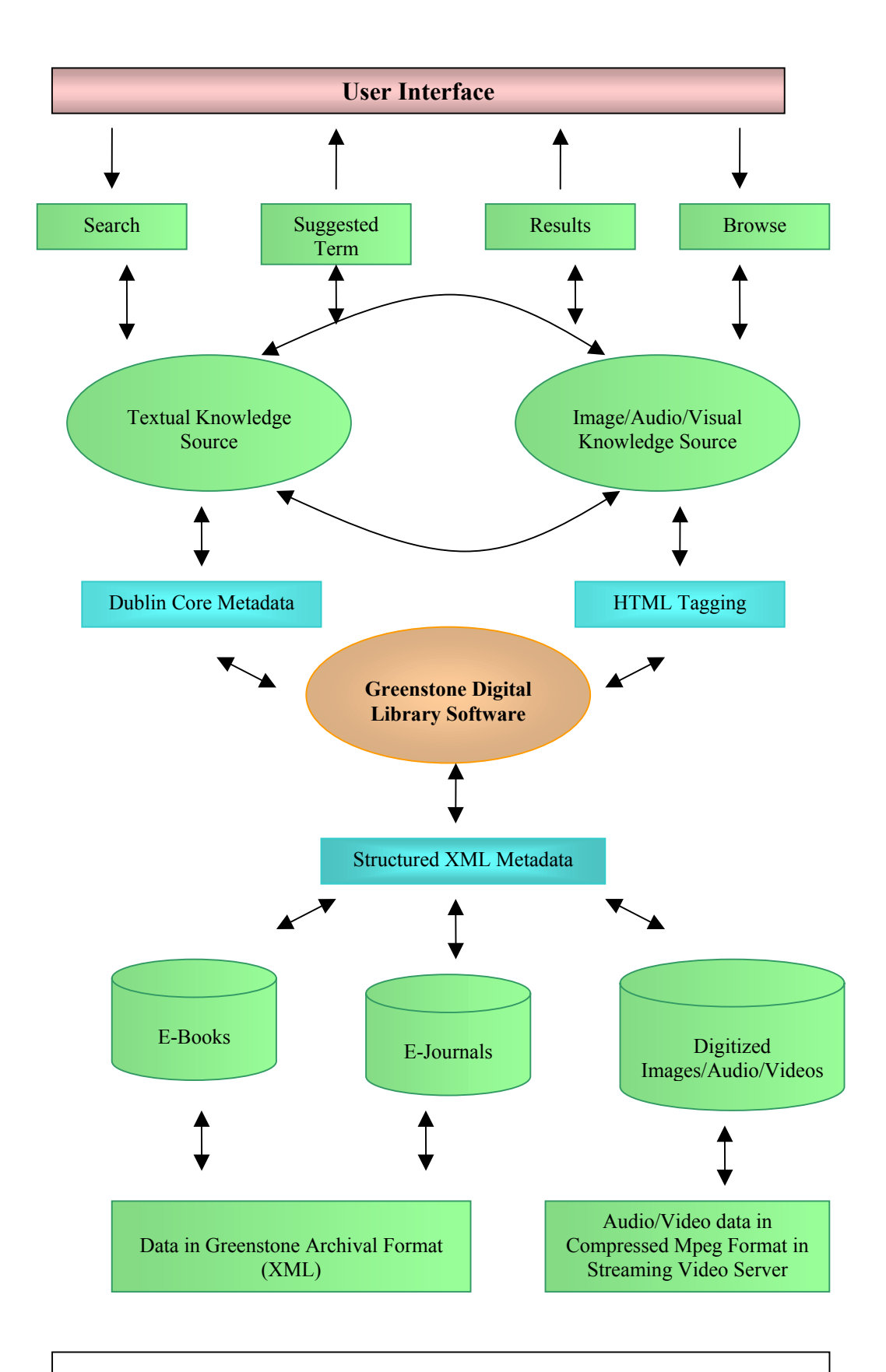

# **Fig. 4. System Architecture of IIMK Digital Library**

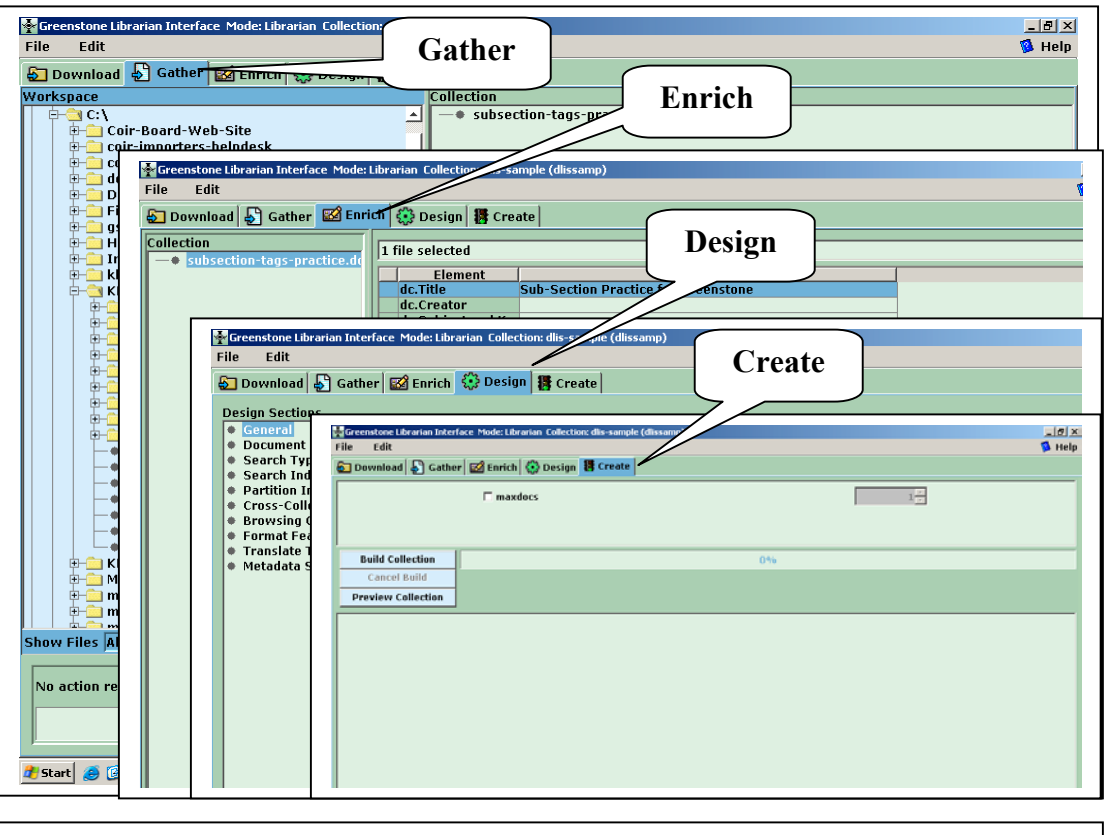

**Fig. 5. GLI Panels for Gather, Enrich, Design and Create Processes**

# **GSDL : Helpline, Archives**

Greenstone's E-Mail list is a very useful and active listserv which shares and clarifies user experiences and stories dealing with real life situations. To subscribe or unsubscribe to the list via the World Wide Web, visit the Listserv site or, via email, send a message with subject or body 'help' to "greenstone-users-request@list.scms.waikato.ac.nz" [Greenstone Listserv]. Greenstone has started one more List recently, for the Greenstone 3 Version (the latest Beta version) user group [Greenstone3].

For those looking for quick solutions for their real-time or on-the-job trouble shooting while using the software, 'Greenstone Archives' is a treasure house. It is a database of the email messages circulated in the List, and is searchable. The mails generated from the List and its threads are archived and made available for the user community [Greenstone Archive]. This is the major list used worldwide for Greenstone and the content of the messages is usually global in nature. Developers and Greenstone users can avoid a great deal of unwanted labour by carefully going through the archive before they start working on problem solving, or before shooting a mail to the List.

#### **IIMK DL Collection**

The Digital Library Project at IIMK took off during September 2001. The first four months were mainly devoted to infrastructure build-up such as hardware and software, digitization strategies, strategies regarding collection building, and finalization of the variety of content categories. Since the campus intranet and the Internet connectivity were robust, there were no worries on those fronts. The IIMK DL was slated to be populated with E-Books, ('born digital' as well as digitized), E-Journals, management cases, technical reports, working papers, faculty publications, teaching notes, CBTs, WBTs, educational videos / audios, value adding the existing OPAC, speeches, presentations etc. It took around two / three months for us to install and get proper command over the software. The collection comprise multiple digital formats such as HTML, XML, PDF, PS, RTF, JPG, GIF, MPEG etc. The DL has now got a sizable collection of over 500 E-Books covering almost all areas of business & management, literature, classics, and Information Technology. Cross collection pointers were given to project Gutenberg (classics and literature) and to other GSDL example collections (social science, environmental science) and hence the virtual collection strength is over 15000 E-Books.

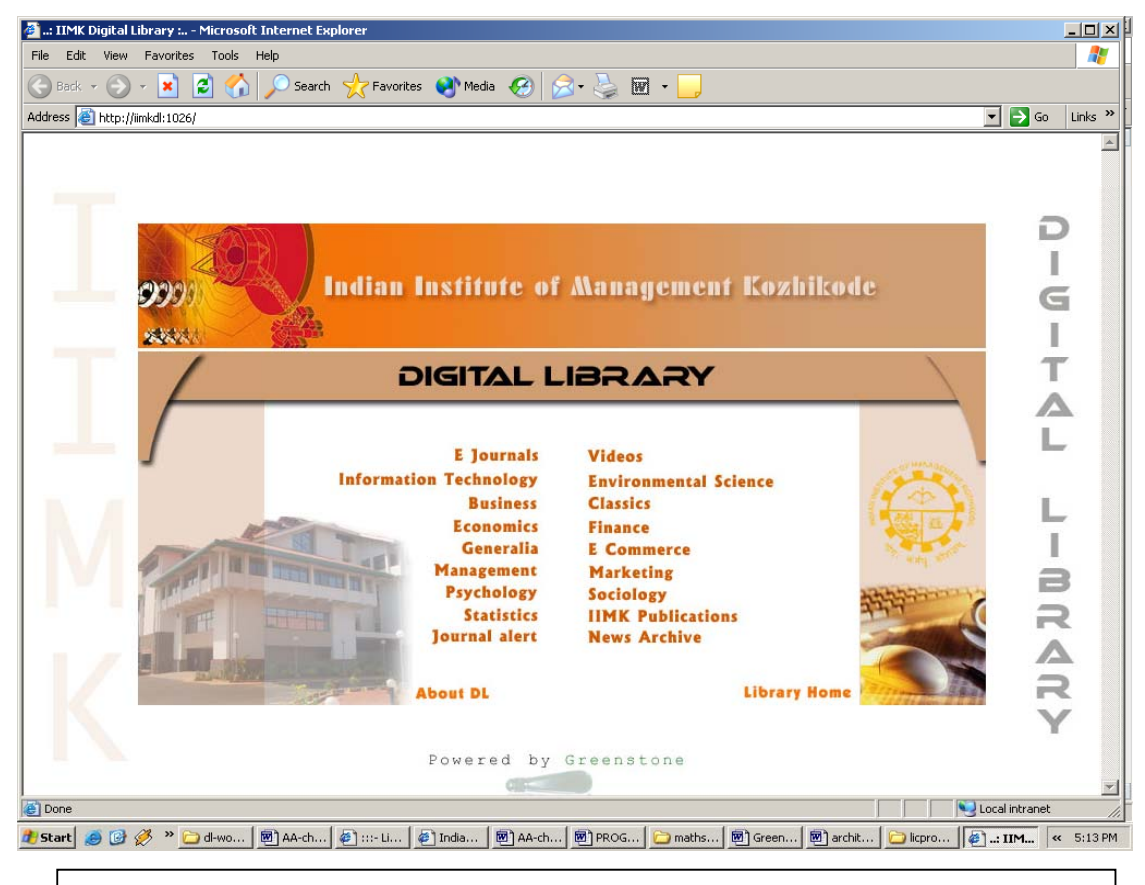

**Fig. 6. IIMK Digital Library Home Page**

The Videos collection streams out over 225 world classic educational videos, which is again a distinction this digital library. A snapshot of the IIMK Digital Library interface frame is shown in Figure 6. The existing collection also include over 1000 E-Journals (gateway access provided through Greenstone, but users can search on the title – free text, subject keywords, publisher, or other metadata), sourced from Elsevier, Kluwer, John Wiley, Blackwell, Emerald, Taylor & Francis, ACM, IEEE etc.

IIMK has plans to host the IIM Consortium (led by the six IIMs in India) digital archive and studies are underway on the feasibility of putting the IIM Consortium digital content under Greenstone [IIM Consortium]. A rigorous collection development drive is being worked out with most of the popular electronic publishers specializing in business and management. One of the major bottlenecks to the speedy collection development is the non-availability of proprietary and trade literature in Greenstone acceptable formats such as HTML, Word, or PDF. Most of these publishers put their materials in their own proprietary E-Book reader formats, from which the text extraction becomes almost impossible.

Considering the special features of the IIMK digital library, during September 2004, 'Greenstone' had accepted it into their Examples Collection among around 25 such Digital Libraries across the world who could get into the Greenstone examples collection [IIMK Digital Library], [Greenstone Examples].

## **Conclusion**

The fast changing landscape of the information paradigm indeed poses an array of problems and challenges to the information profession fraternity, the scholars / patrons and the scholarly publishing community. Yet, it brings along an unprecedented host of features and opportunities as well. The electronic information environment has many salient features which the paper paradigm cannot boast of. Among the major challenges include the information professionals' emergent need to acquire the necessary skill sets and working knowledge on the cutting-edge information science and information technology areas and in leveraging them in a contextually relevant manner. Working on a Digital Library project in general, especially working with the Greenstone Digital Library Software in particular, has been highly exhilarating, enriching as well as rewarding. The treasure of knowledge, skills, experience, expertise, and exposure we have achieved and accomplished during the past four years have been extremely enjoying and simply terrific. It is also important sharing the real life experience of a particular software as a an application user, as there exist a great deal of difference in view points when it comes from the software developers themselves. Frankly, we also have grown with the software from strength to strength. We have every appreciation to Greenstone as far as its usability, extensibility and flexibility are concerned. We are also indeed pleased with its consistent technology catch-up strategies and their untiring extension activities. One should appreciate the dynamic Greenstone team for their selfless open source philosophy, and their relentless work in this regard just for the cause of science. We have been closely watching the world scenario in the area of digital library research and we are quite convinced that Greenstone is a fast growing community coupled with deep commitments from the developers in taking this software to further heights and making this an outstanding open source model for digital library development. The recent OAI features of Greenstone and the ambitious 'Greenstone 3', to be released soon, which draws its strength from the open source family of 'Web Services' technologies facilitating configurable, extensible and dynamic digital libraries are testimony to their commitment to excellence in digital library software development.

#### **Acknowledgements**

The authors would like to place on record their sincere gratitude to the Director, IIM Kozhikode for the encouragement and support. Thanks are due to all the LIC Staff, including the Internees who have passed out, for populating the DL to a sizable collection. Thanks are also due to the CC staff, IIMK for their excellent cooperation and support. The study has been conducted with support from the Ministry of Human Resource Development (MHRD), Government of India and the same is thankfully acknowledged. Finally, we wish to say our sincere thanks to Dr. Ian H. Witten and his dynamic Greenstone team at Waikato University, New Zealand especially to Dr. Micheal Dewsnip, who was kind enough to answer our frequent queries with a smile.

## **References**

1. DLF. <http://www.dlf.org>

2. Orsdel, Lee Van; Born, Kathleen. 2002 Doing the Digital Flip*. Library Journal,* 127 (7): 51-55.

3. OCLC Report on Five-Year information format trends. 2003 <http://www.oclc.org/reports/2003format.htm>

4. Marchionini, G. 1998 Research and development in digital libraries. Allen Kent (Ed*.) Encyclopedia of Library and Information Science*, 63: 259-279.

5. ICDL 2004. <www.teriin.org/events/icdl/background.htm>

6. Borgman, Christine L. 1996 Social Aspects of Digital Libraries,pp170 [Proceedings of the first ACM international conference on Digital libraries

Bethesda, Maryland, United State, March 20-23, Organised by Association of Computing Machinery]

7. VTLS. <http://www.vtls.com>

8. ACADO. <http://www.transversalnet.com/acado/index.htm>

9. OSS. <http://www.opensource.org/docs/ definition\_plain.html>

10. Frumkin, Jeremy (ED). 2002 Special Issue: Open Source Software *Information Technology and Libraries* 21*(1)*

11. Stallman, Richard <http://www.opensource.org/docs/ definition\_plain.html>

12. OSS Watch <http://www.oss-watch.ac.uk/talks/2003-09-24 csg/index.xml.ID=body.1\_div.37>

13. Altman, M. 2001 Open Source Software for Libraries: from Greenstone to the Virtual Data Center and Beyond. IASSIST Quarterly. Winter : 1-7.

14. GNU (GNU's Not Unix!)  $\langle$ http://www.gnu.org/ (13 June, 2005)>

15. SourceForge.Net (world's largest Open Source software development website) <http://www.sourceforge.net/>

16. RDF (Resource Description Framework) <http://www.w3c.org/RDF>

17. DCMI (Dublin Core Metadata Initiative) <http://dublincore.org>

18. Greenstone (Greenstone Digital Library Software) (GSDL). <htttp://www.greenstone.org>

19. Witten, Ian H. et al. 2001 Greenstone : Open-Source Digital Library Software *D-Lib Magazine,* 7 (10): 1-16.

20. Witten, Ian H. 2003 Examples of Practical Digital Libraries : Collections Built Internationally Using Greenstone *D-Lib Magazine* 9 (3): 1-15.

21. Unicode Consortium <htttp://unicode.org>

22. GSDL Manuals. <http://www.greenstone.org/cgi-bin/library?e=p-en-docs-utfZz-8&a=p&p=docs>

23. Imagemagick. <http://www.imagemagick.org>

24. Greenstone Listserv. <https://list.scms.waikato.ac.nz/ mailman/listinfo/greenstoneusers>

25. Greenstone3. <https://list.scms.waikato.ac.nz/mailman/listinfo/greenstone3>

26. Greenstone Archive. <http://www.sadl.uleth.ca/nz/cgibin/library?a=p&p=about&c=gsarch-e>

27. IIMK Digital Library <http://intranet.iimk.ac.in/cgi-bin/library>

28. Greenstone Examples. <http://www.greenstone.org/cgi-bin/library?e=p-en-homeutfZz-8&a=p&p=examples>